# ULTINA On Demand Platform シェアードホスティング 新規申込書 [Ver. 4.1]

ULTINA On Demand Platform シェアードホスティングサービス利用規約をご確認のうえお申込みください。

## ソフトバンク株式会社 御中

ソフトバンク株式会社データホスティングサービス契約約款に基づき 下記の通り申し込みます。

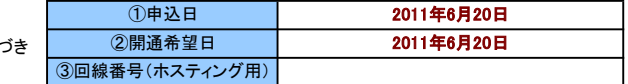

#### 1.[お申込者情報]

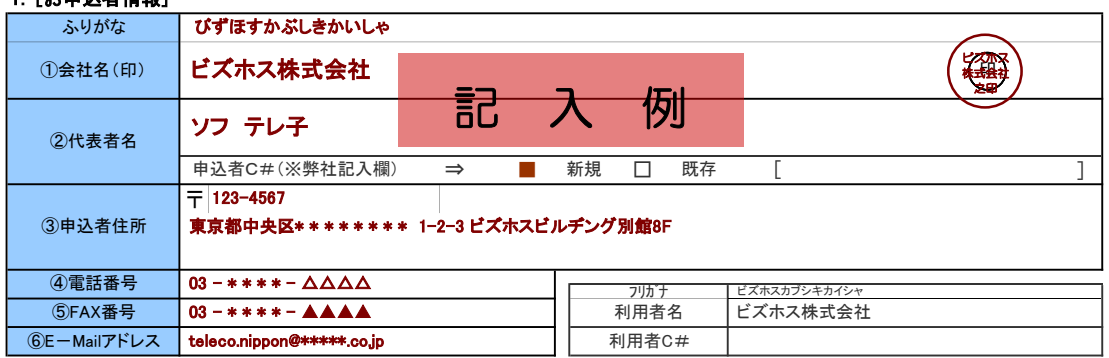

#### 2.[サービス]

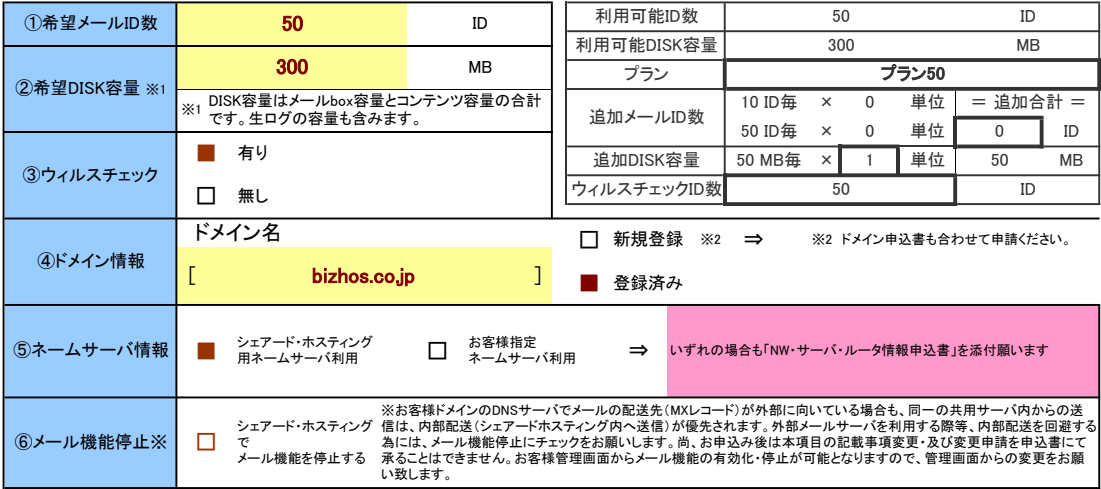

### 3.[運用担当者のご連絡先]

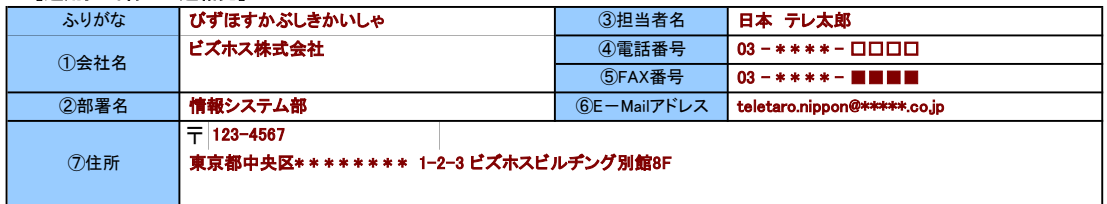

### 4.[ご請求先情報]

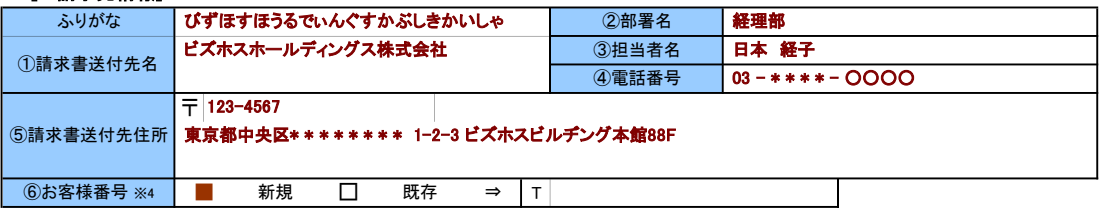

※4 毎月の請求書のお客様番号がT9で始まる場合は、現在のご請求とまとめることができます。既に差し上げている請求書に併せてのご請求をご希望の場合は"既存"を選択し、 番号をご記入ください。尚、T9で始まらないお客様番号については、まとめることができませんので"新規"を選択してください。

## [弊社記入欄]

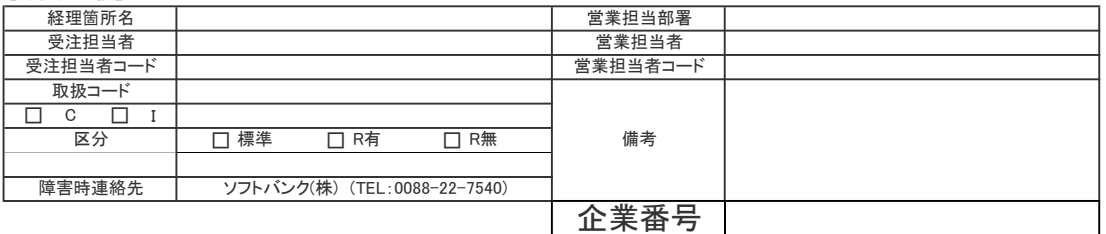